Министерство сельского хозяйства Российской Федерации Департамент научно-технологической политики и образования

## **Новочеркасский инженерно-мелиоративный институт им. А.К. Кортунова филиал ФГБОУ ВО Донской ГАУ**

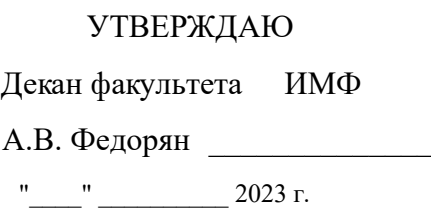

**РАБОЧАЯ ПРОГРАММА**

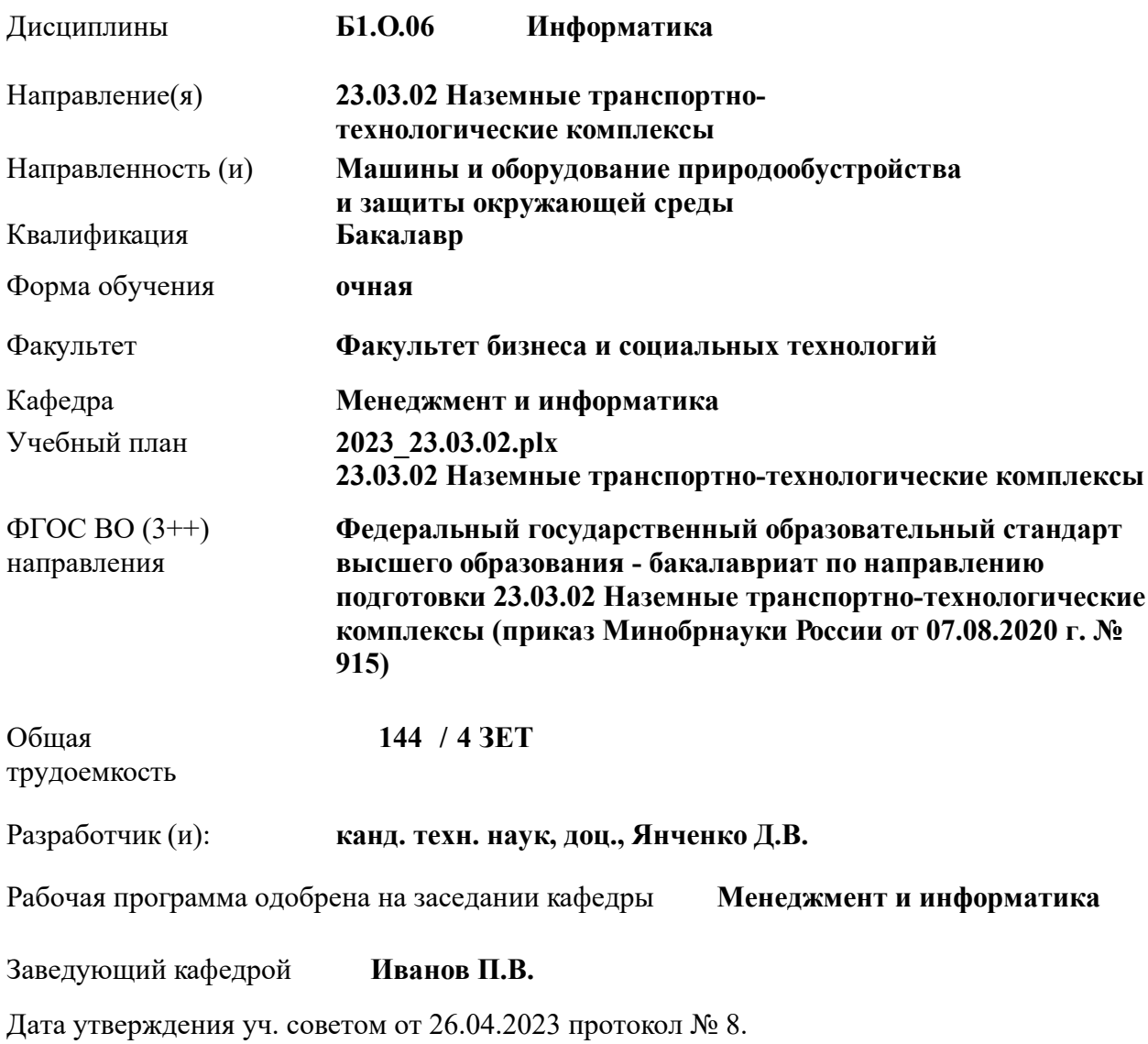

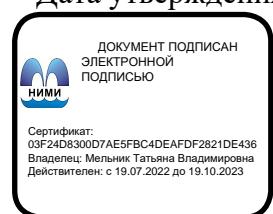

### **1. ОБЪЕМ ДИСЦИПЛИНЫ В ЗАЧЕТНЫХ ЕДИНИЦАХ С УКАЗАНИЕМ КОЛИЧЕСТВА АКАДЕМИЧЕСКИХ ЧАСОВ, ВЫДЕЛЕННЫХ НА КОНТАКТНУЮ РАБОТУ ОБУЧАЮЩИХСЯ С ПРЕПОДАВАТЕЛЕМ И НА САМОСТОЯТЕЛЬНУЮ РАБОТУ**

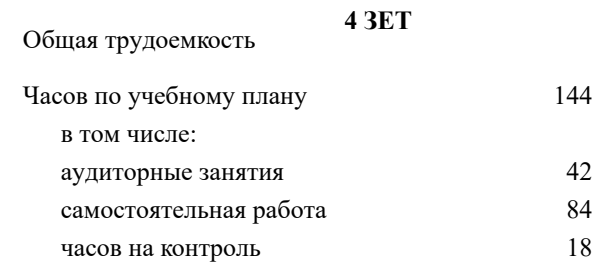

### **Распределение часов дисциплины по семестрам**

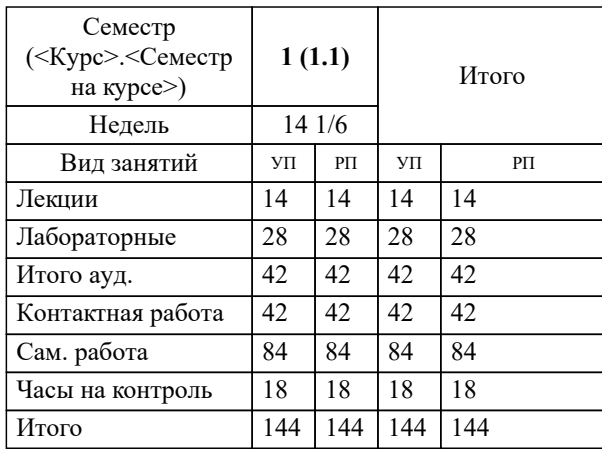

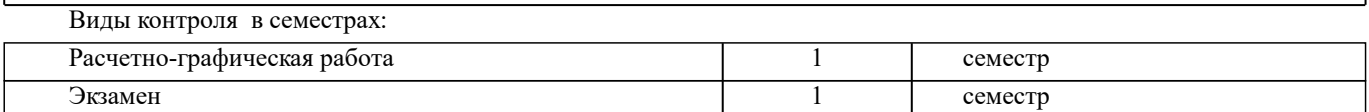

### **2. ЦЕЛИ ОСВОЕНИЯ ДИСЦИПЛИНЫ (МОДУЛЯ)**

2.1 Целью освоения дисциплины является формирование у обучающегося компетенций, предусмотренных учебным планом и стандартом

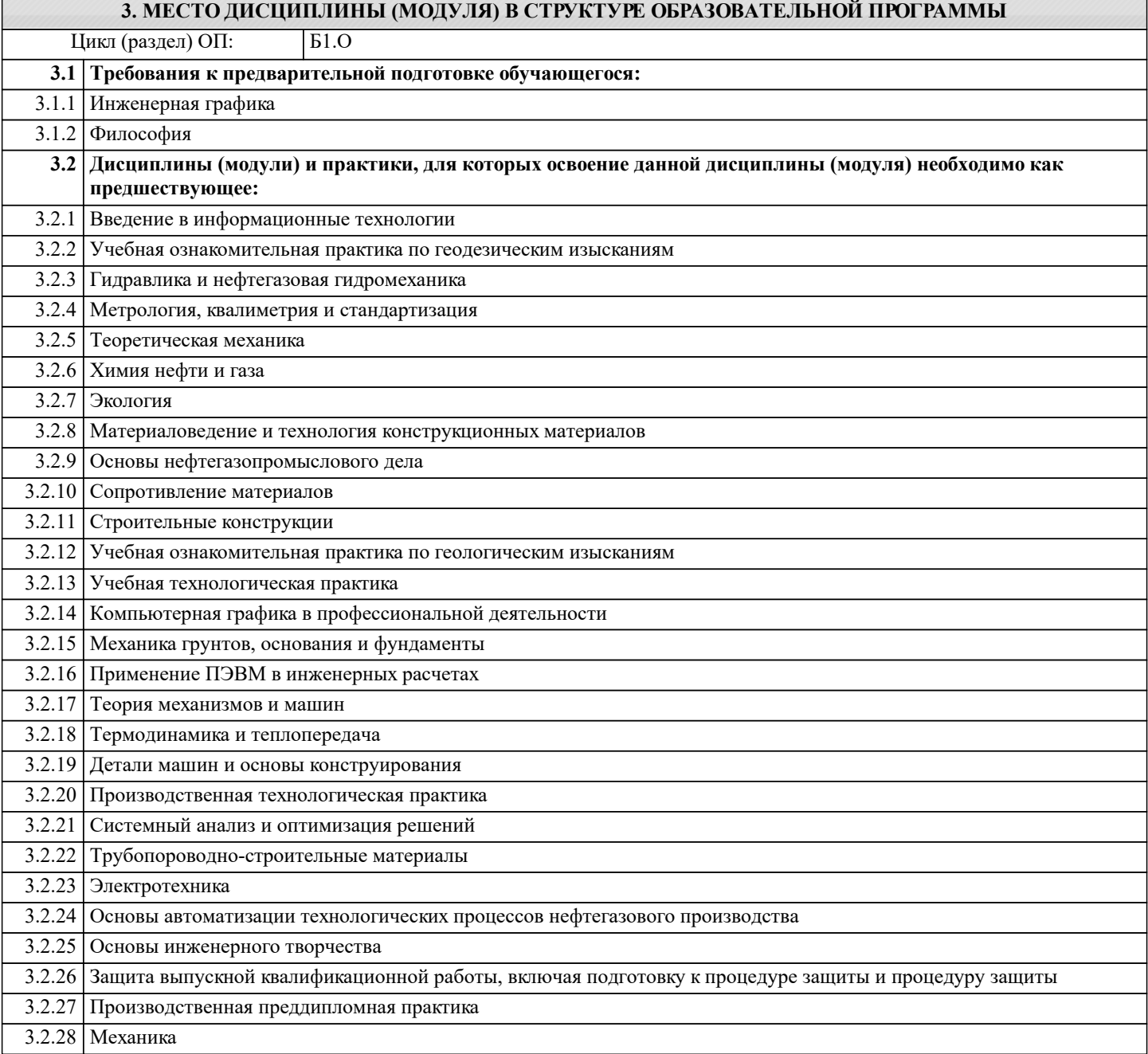

### **4. КОМПЕТЕНЦИИ ОБУЧАЮЩЕГОСЯ, ФОРМИРУЕМЫЕ В РЕЗУЛЬТАТЕ ОСВОЕНИЯ ДИСЦИПЛИНЫ (МОДУЛЯ)**

**ОПК-4 : Способен понимать принципы работы современных информационных технологий и использовать их для решения задач профессиональной деятельности;**

ОПК-4.1 : Анализирует принципы и понимает основы работы современных информационных технологий

ОПК-4.2 : Реализует принципы работы современных информационных технологий для решения задач профессиональной деятельности

#### **Наименование разделов и тем /вид занятия/ Семестр / Часов Индикаторы Литература Курс Код занятия Интеракт. Примечание 5. СТРУКТУРА И СОДЕРЖАНИЕ ДИСЦИПЛИНЫ (МОДУЛЯ) Раздел 1. Виды и свойства информации. Способы обработки и хранения информации**

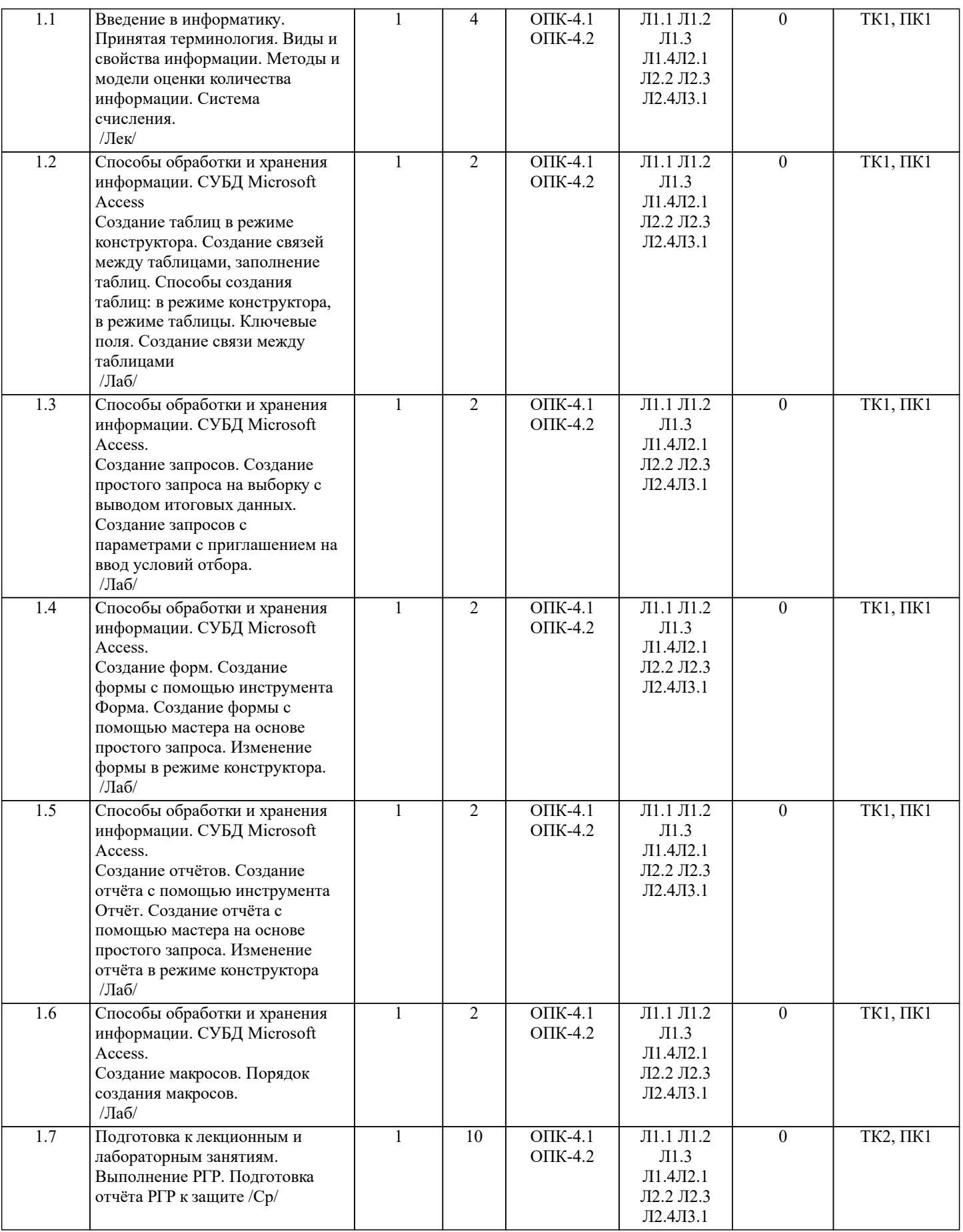

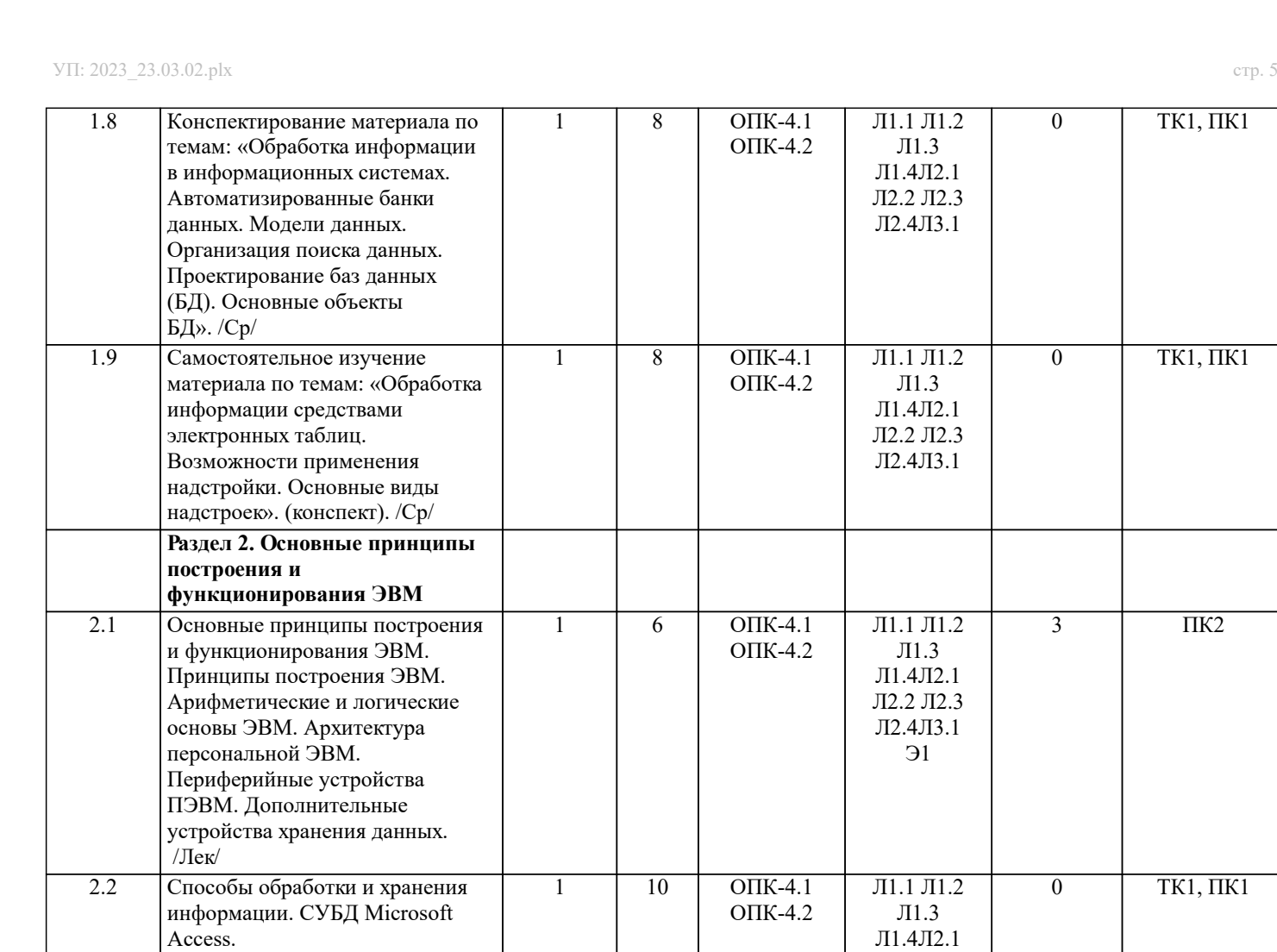

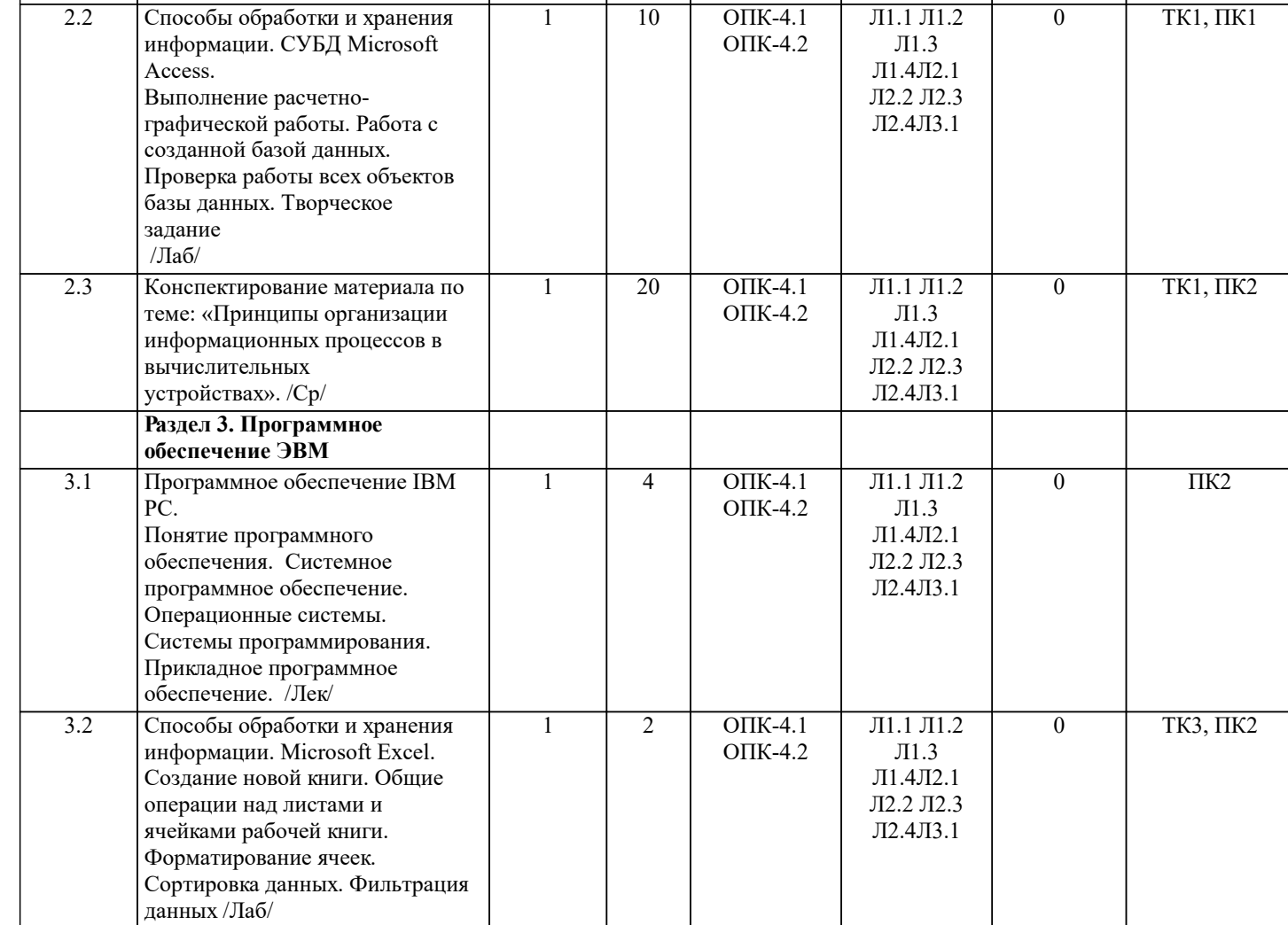

 $TK1, \overline{I}K1$ 

0 ТК1, ПК1

 $\overline{IIK2}$ 

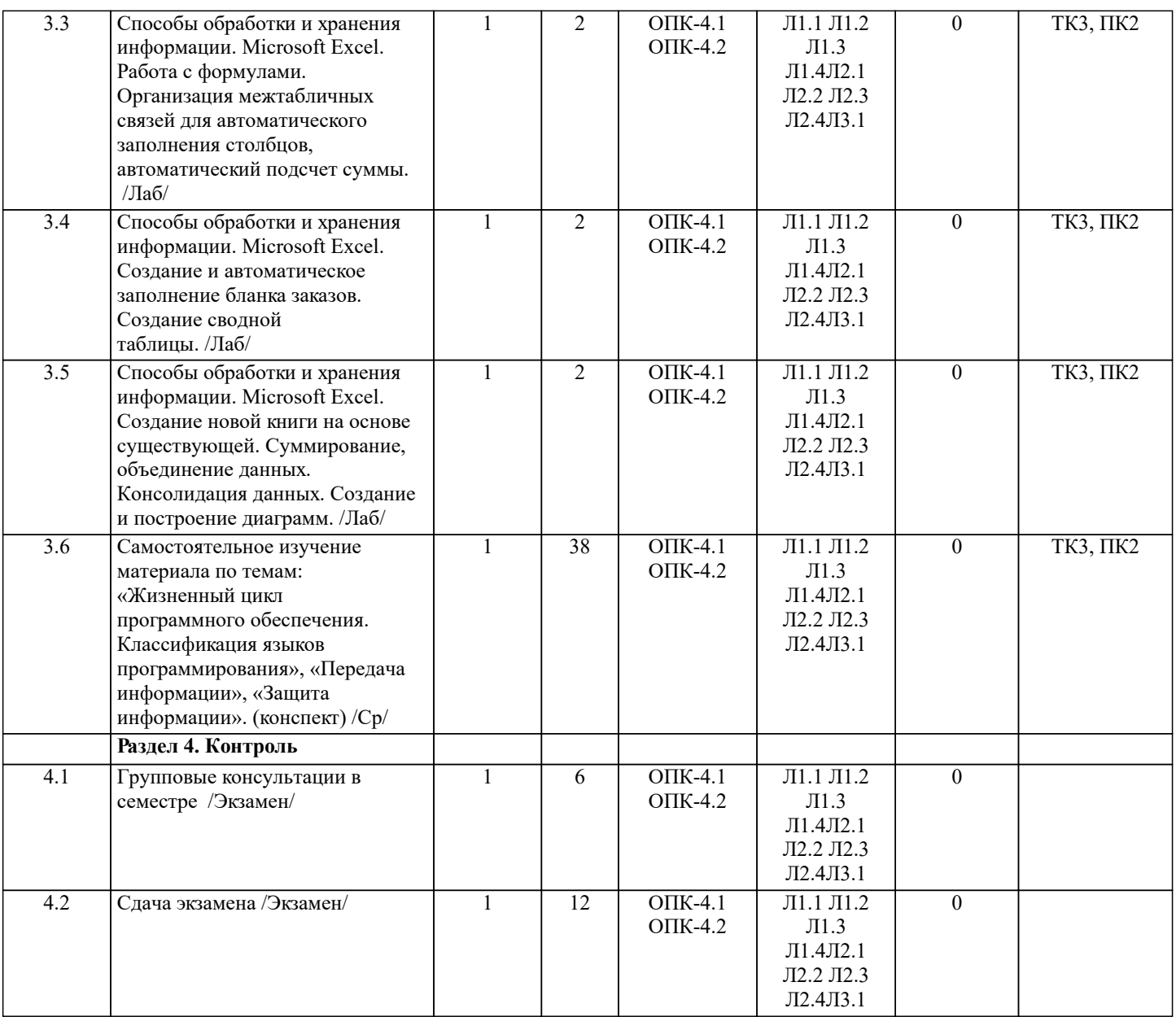

### **6. ФОНД ОЦЕНОЧНЫХ СРЕДСТВ**

### **6.1. Контрольные вопросы и задания**

Вопросы для проведения итоговой аттестации в форме экзамена:

- 1. Понятие информационной системы и ее функции.
- 2. Понятие банка данных.<br>3. Пользователи банка дан
- 3. Пользователи банка данных и их функции.
- 4. Основные функции группы администратора БД<br>5. Преимущества и недостатки банка данных.
- 5. Преимущества и недостатки банка данных.
- 6. Требования к банку данных.<br>7. Ссновные компоненты банка
- 7. Основные компоненты банка данных.<br>8. Понятие базы ланных.
- 8. Понятие базы данных.<br>9. Понятие системы упра
- 9. Понятие системы управления базами данных.<br>10. Понятие словаря ланных и его назначение.
- 10. Понятие словаря данных и его назначение.<br>11. Понятие и назначения приложений.
- 11. Понятие и назначения приложений.<br>12. Понятие безопасности и непостност
- 12. Понятие безопасности и целостности базы данных.<br>13. Ссновные вилы программ. относящихся к СУБЛ
- 13. Основные виды программ, относящихся к СУБД<br>14. Архитектура СУБЛ и её характеристика.
- 14. Архитектура СУБД и её характеристика.<br>15. Молели ланных. Их лостоинства и нелое
- 15. Модели данных. Их достоинства и недостатки.<br>16. Иерархическая модель. Её достоинства и недос
- 16. Иерархическая модель. Её достоинства и недостатки.<br>17. Сетевая модель. Её достоинства и недостатки.
- 17. Сетевая модель. Её достоинства и недостатки.<br>18. Релянионная молель. Её лостоинства и нелост
- 18. Реляционная модель. Её достоинства и недостатки.<br>19. Постреляционная модель. Её достоинства и недоста
- 19. Постреляционная модель. Её достоинства и недостатки.<br>20. Многомерная модель. Её достоинства и недостатки.
- Многомерная модель. Её достоинства и недостатки.

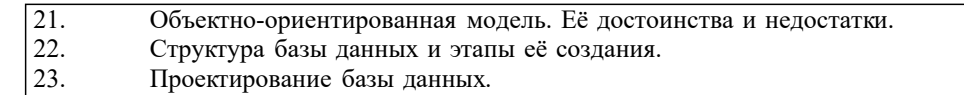

- 24. Разработка структуры базы данных.
- 25. Объекты базы данных.
- 26. Таблицы: понятие, назначение, способы создания.
- 27. Запросы: понятие, назначение, особенность применения.
- 28. Формы: понятие, назначение, особенность применения.<br>29. Стчеты: понятие, назначение, особенность применения.
- 29. Отчеты: понятие, назначение, особенность применения.
- 30. Макросы: понятие, назначение.
- Модули: понятие, назначение.
- 32. Средства создания объектов базы данных и соотношения между ними.
- 33. Ключевые поля. Первичный ключ таблицы и его свойства.
- Межтабличные связи.
- 35. Внешний ключ таблицы.
- 36. Обеспечение условий целостности данных.
- 37. Каскадное обновление данных.
- 38. Каскадное удаление данных.
- 39. Понятие информации и развитие информатики.<br>40. Ссновные операции обработки ланных.
- 40. Основные операции обработки данных.<br>41. Информация и ее свойства.
- 41. Информация и ее свойства.<br>42. Измеримость информации.
- 42. Измеримость информации, кодирование.
- 43. Назначение информационных технологий.<br>44. Этапы развития информационных техноло
- Этапы развития информационных технологий.
- 45. Классификация ПК.
- 46. Арифметические и логические основы ЭВМ.<br>47. Архитектура персональной ЭВМ.
- 47. Архитектура персональной ЭВМ.
- 48. Магистрально модульный принцип построения ПЭВМ.
- 49. Принципы построения ЭВМ.<br>50 Базовая конфигурация ПК
- 50. Базовая конфигурация ПК.<br>51 Назначение монитора Пере
- 51. Назначение монитора. Перечислить их разновидности.<br>52 Назначение материнской платы
- 52. Назначение материнской платы.<br>53 ито является ялюм материнской
- 53. Что является ядром материнской платы?<br>54 Из каких вилов памяти состоит основная
- 54. Из каких видов памяти состоит основная память?
- 55. Назначение ПЗУ.<br>56. Какой вил памяти
- 56. Какой вид памяти является энергозависимым?<br>57 Основная функция кэш-памяти
- 57. Сеновная функция кэш-памяти.<br>58. Характеристика системной маги
- 58. Уарактеристика системной магистрали.<br>59. Перечислить и охарактеризовать периф
- 59. Перечислить и охарактеризовать периферийные устройства ПК.
- 60. Внешняя память. Классификация накопителей.
- 61. Дополнительные устройства внешней памяти.
- 62. Понятие программы. Цель компьютерной программы.
- 63. Программное обеспечение и характеристика его уровней.
- Системное программное обеспечение. Основные понятия. Назначение.
- 65. Прикладное программное обеспечение. Основные понятия. Виды ППП.
- 66. Назначение программ технического обслуживания.
- 67. Операционные системы. Назначение. Состав.
- 68. Назначение утилит.
- 69. Классификация прикладных программных средств.

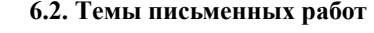

# ИНДИВИДУАЛЬНЫЕ ЗАДАНИЯ

Расчетно-графическая работа студентов очной формы обучения

- Расчетно-графическая работа (РГР) на тему «Создание базы данных».
- Целью выполнения РГР является закрепление теоретических знаний в области способов обработки и хранения информации. Используется СУБД Microsoft Access.
- В задачи РГР входит:
- 1. Проведение анализа предметной области.
- 2. Построение ER-диаграммы и реляционной схемы.
- 3. Создание структуры таблиц и связей.
- 4. Работа с созданной БД редактирование и добавление записей.
- 5. Выборка информации из БД посредством запросов.
- 6. Создание интерфейса пользователя. Работа с формами.
- 7. Подготовка итоговых отчетов.<br>8. Выполнение автоматизации ру
- 8. Выполнение автоматизации рутинных операций. Работа с макросами.

Структура пояснительной записки расчетно-графической работы

УП: 2023\_23.03.02.plx стр. 8

и ее ориентировочный объём • Задание (1 с.) • Введение  $(1 c.)$ • Анализ предметной области (2 с) • **ER-диаграмма и реляционная схема** (3 с) • Создание структуры таблиц, ключевых полей и связей между таблицами (10 с) • Создание запросов к БД (5 с) • Создание формы для работы с БД (3с) • Создание отчета по БД (3с) • Создание макросов и формы для управления БД (2с) • Заключение (0,5с.) • Список использованных источников (0,5с.) Требования к пояснительной записке расчетно-графической работы: • Пояснительная записка оформляется с помощью MS Word: Форматирование: Лист А4, поля: левое – 3 см; правое 1,5 см; верх-низ –2 см. Шрифт Times, размер 14. • Для каждого раздела необходимо привести иллюстрации (скриншоты экрана) выполненных операций. • Для выполнение ER-диаграммы и реляционной схемы возможно использовать MS Visio • К пояснительной записке необходимо приложить файл с созданной БД MS Access. Выполняется РГР студентом индивидуально под руководством преподавателя. Срок сдачи законченной работы на проверку руководителю указывается в задании. После проверки и доработки указанных замечаний, работа защищается. При положительной оценке выполненной студентом работе на титульном листе работы ставится - "зачтено". **6.3. Фонд оценочных средств** Промежуточная аттестация студентами очной формы обучения может быть пройдена в соответствии с балльно рейтинговой системой оценки знаний, включающей в себя проведение текущего (ТК), промежуточного (ПК) и итогового (ИК) контроля по дисциплине. Текущий контроль (ТК) осуществляется в течение семестра, а также по видам самостоятельной работы студентов (КП, РГР). Количество текущих контролей по дисциплине в семестре определяется кафедрой. В ходе промежуточного контроля (ПК) проверяются теоретические знания. Данный контроль проводится по разде-лам (модулям) дисциплины 2-3 раза в течение семестра в установленное рабочей программой время. Возможными формами кон-троля являются тестирование (с помощью компьютера или в печатном виде), коллоквиум или другие формы. Итоговый контроль (ИК) – это экзамен в сессионный период или зачёт по дисциплине в целом. Студенты, набравшие за работу в семестре от 60 и более баллов, не проходят промежуточную аттестацию в форме сдачи зачета или экзамена. Оценочные средства для контроля успеваемости по дисциплине содержат: - 2 электронных тестирования (ПК1, ПК2), для контроля освоения теоретических знаний в течении семестра в электронной тестовой системе вуза. Режим доступа: http://www.ngma.su - 3 текущих контроля для оценки практических знаний в течении семестра (ТК1, ТК2, ТК3) Содержание текущего контроля ТК1: - отчет по лабораторным работам №1, №2, №3, №4, №5; Содержание текущего контроля ТК2: - отчет по лабораторным работам №6, №7, №8, №9, №10; - сдача отчёта РГР. Содержание текущего контроля ТК3: - отчет по лабораторным работам №11, №12,№13, №14 1. ОЦЕНОЧНЫЕ СРЕДСТВА ТЕКУЩЕГО КОНТРОЛЯ: - тестовые задания используемые в тестовой системе "НИМИ ДонГАУ" - тесты или билеты для проведения промежуточного контроля (ПК). Хранятся в бумажном виде на соответствующей кафедре; - разделы индивидуальных заданий (письменных работ) обучающихся; - доклад, сообщение по теме практического занятия; **6.4. Перечень видов оценочных средств**

- задачи и задания.

# 2. ОЦЕНОЧНЫЕ СРЕДСТВА ПРОМЕЖУТОЧНОЙ АТТЕСТАЦИИ:

- тестовые задания используемые в тестовой системе "НИМИ ДонГАУ"

- комплект билетов для экзамена/зачета. Хранится в бумажном виде на соответствующей кафедре. Подлежит ежегодному обновлению и переутверждению. Число вариантов билетов в комплекте не менее числа студентов на экзамене/зачете.

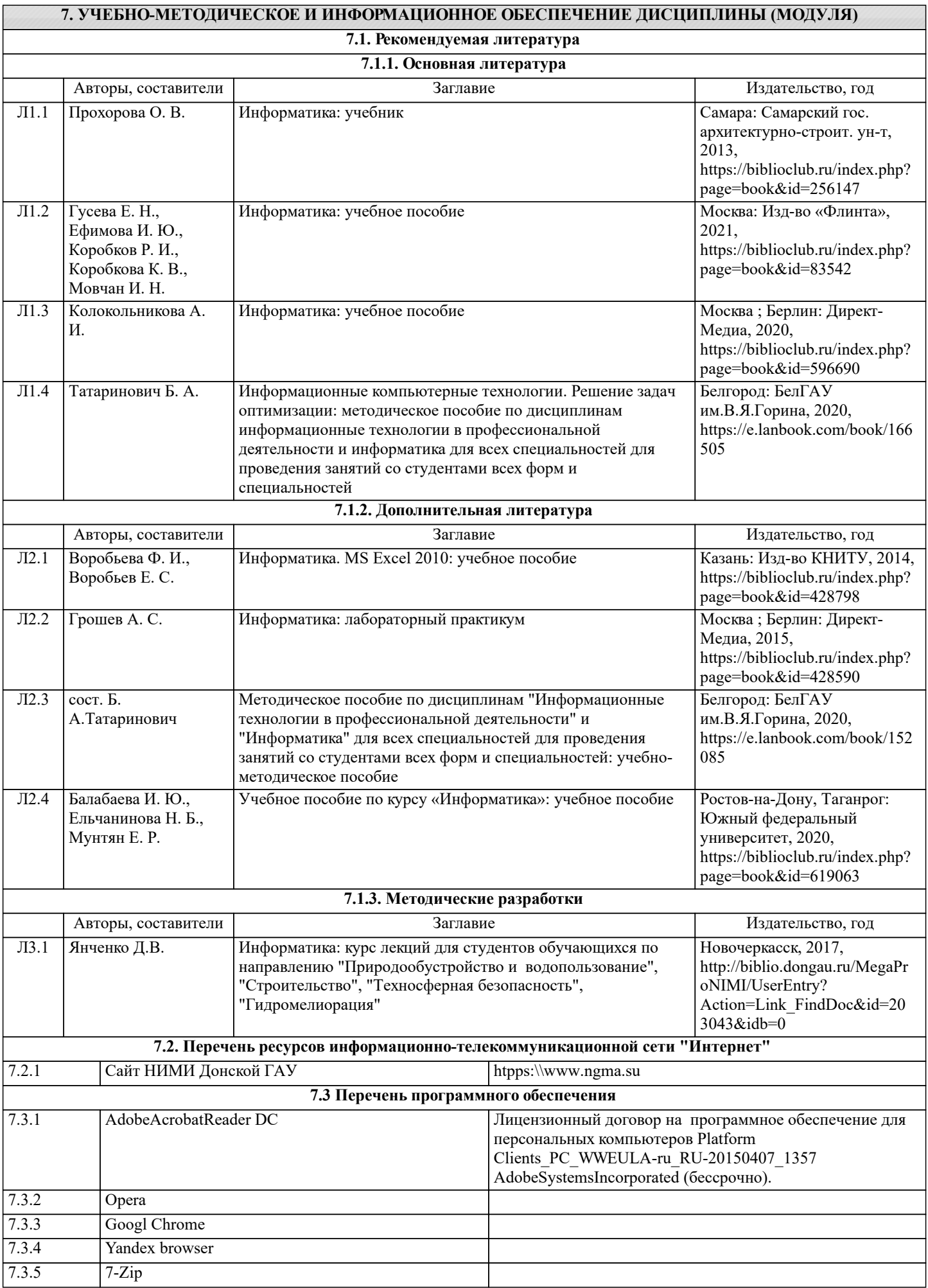

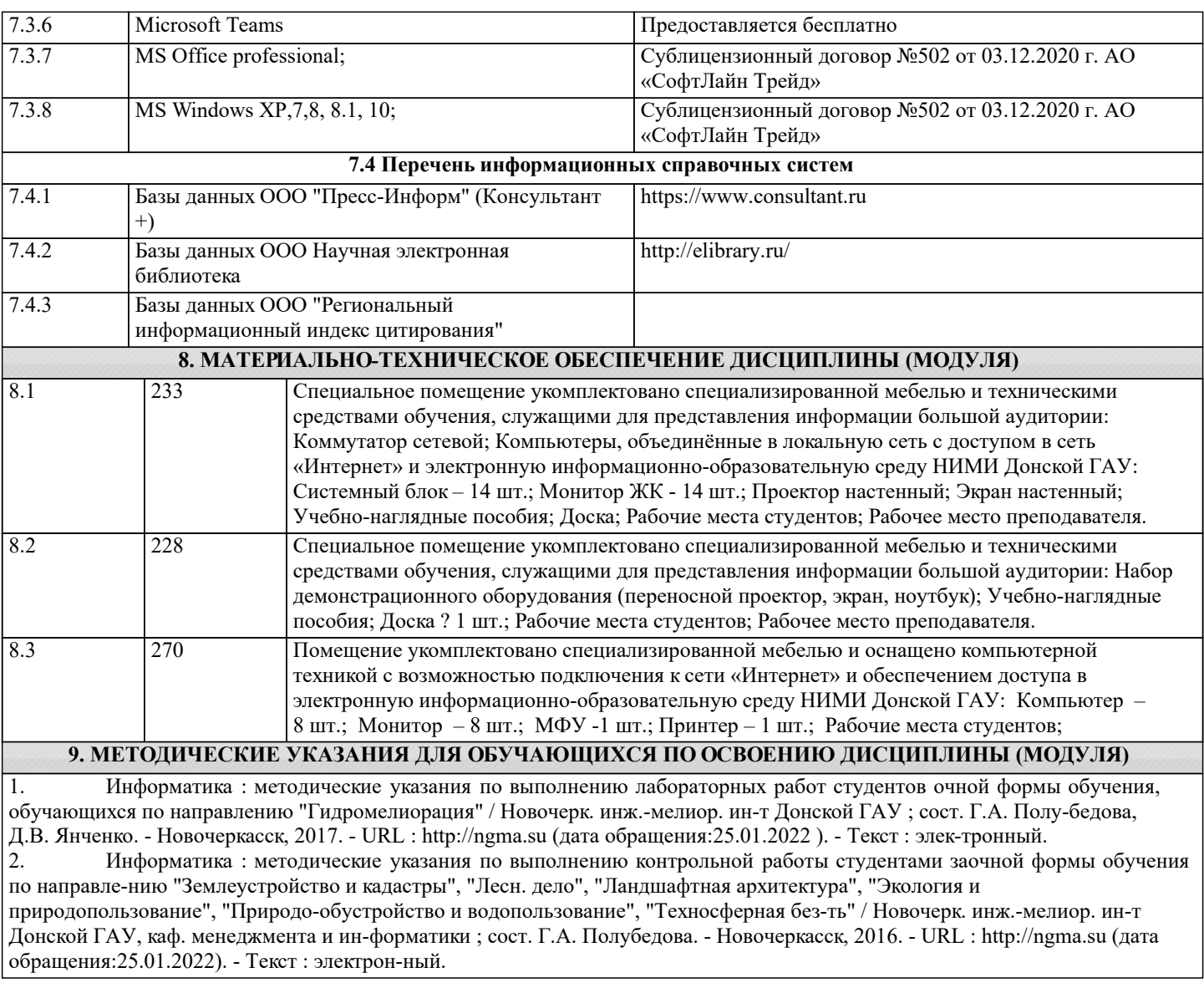